## ■映像表示パスワードの確認手順(16LTEシリーズのみ)

## ● **パスワードの確認及び変更は カメラと同一ネットワーク内に接続された端末からのみ 可能です。**

(予めカメラをLANケーブルで接続し、使用する端末に視聴用ソフトをインストールしてください)

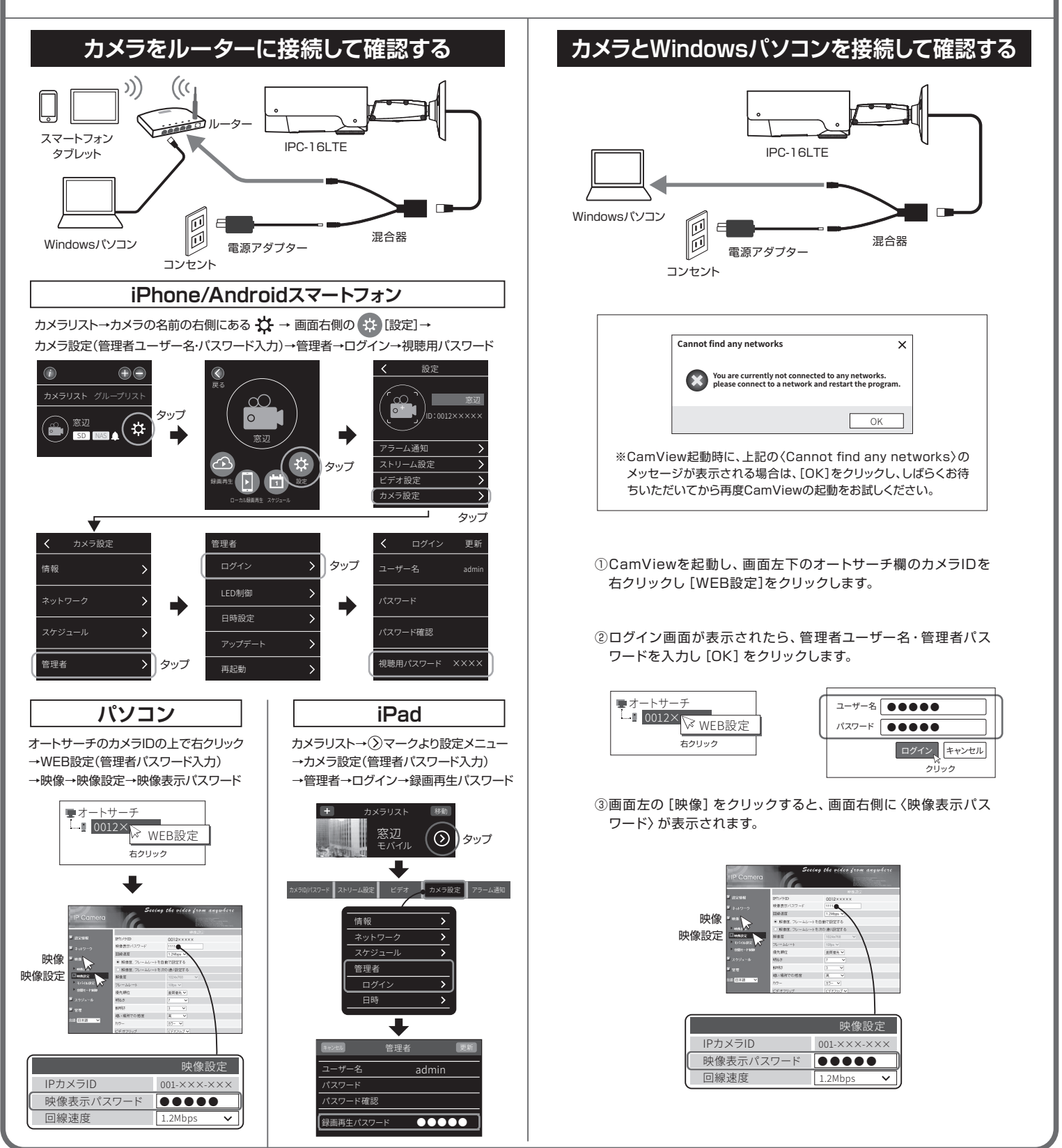